## **Übung 17 – 2. OG**

## **Aufgabe**

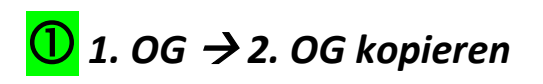

wie beim 1. OG, wird das 2. OG aus dem 1. OG kopiert

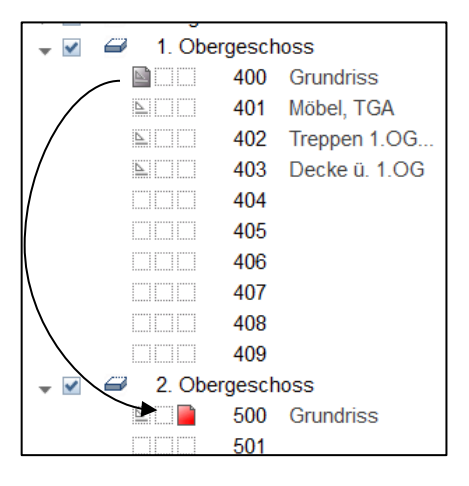

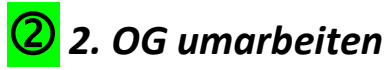

- Terrassenwände löschen
- Terrassentür löschen
- Treppenhausanbau teilweise löschen
- zwei neue Fenster auf der Hofseite einbauen (1,01 / 1,40 m)
- WC-Fenster (64/46) aus dem EG kopieren und einfügen (lichte BRH = 1,89)
- Räume umbenennen
- Bemaßung anpassen
- Höhenkoten neu ablegen

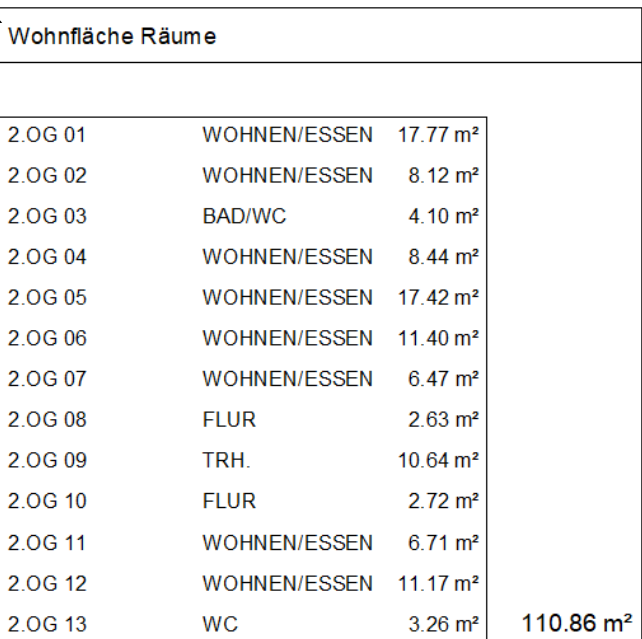

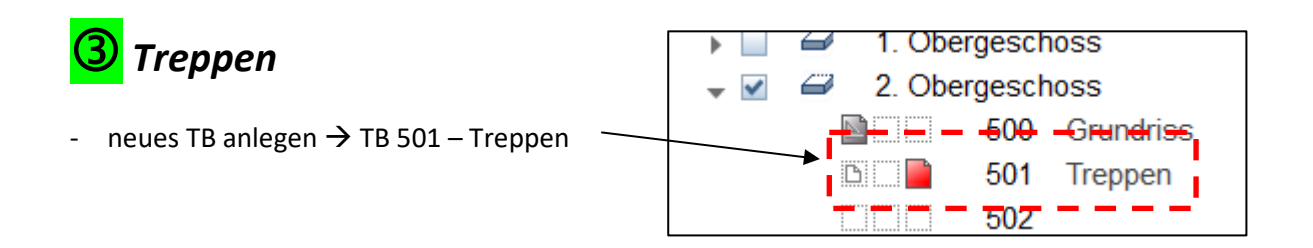

## **a) Wohnungstreppe**

- 
- folgender Ablauf: Wohnungstreppe aus dem 1. OG "hochkopieren"
	- außerhalb einfügen
	- neu generieren (Doppelklick links), abspeichern **ohne** Treppenschnitt
	- neuen Treppenschnitt anlegen  $\rightarrow$  unterhalb gestrichelt
	- Treppe in 2D-Konstruktion wandeln
	- Treppe in den Grundriss verschieben

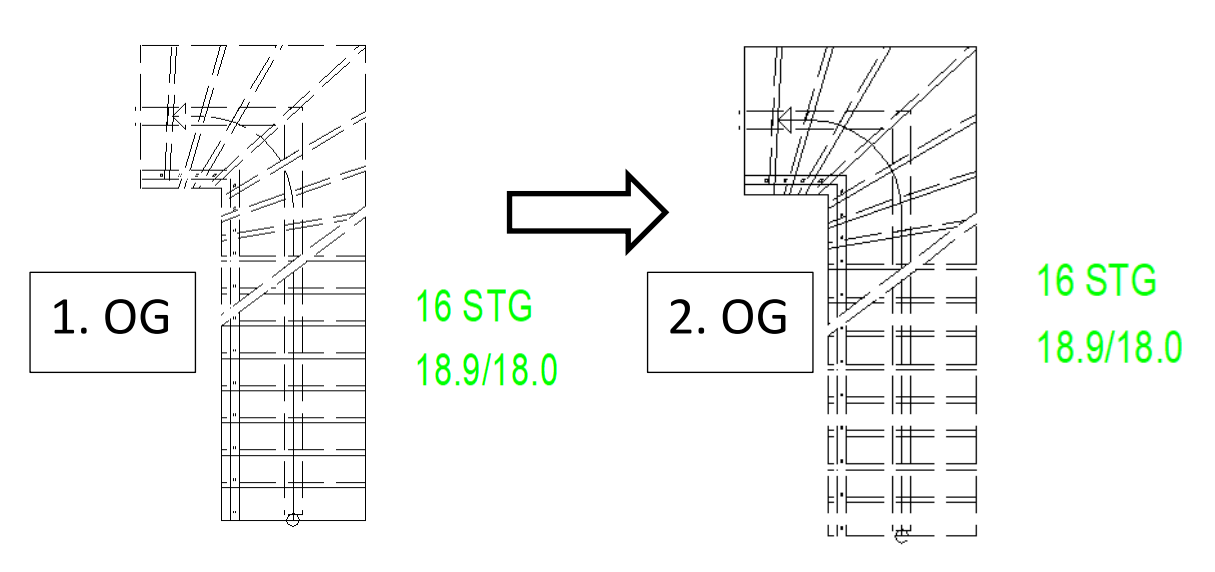

## **b)** Haupttreppe, 2. OG → DG (halbgewendelte Podesttreppe)

- 
- folgender Ablauf: Haupttreppe aus dem 1. OG "hochkopieren" • im TB 501 an *Originalposition* einfügen
	- Treppe modifizieren  $\rightarrow$  Höhen ändern

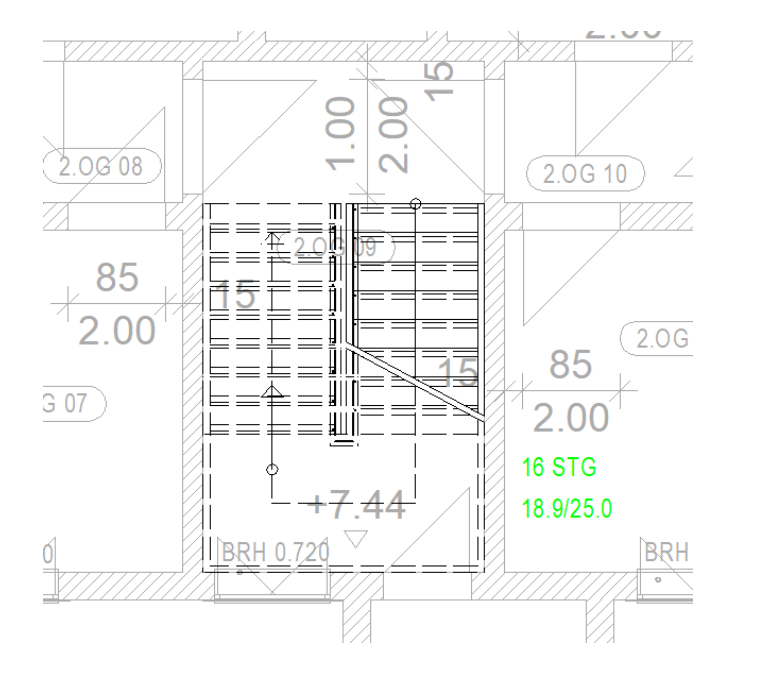

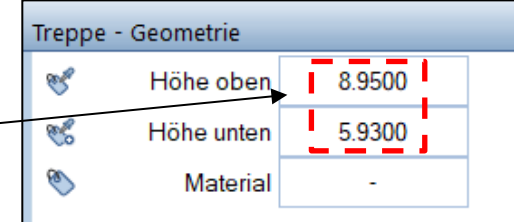

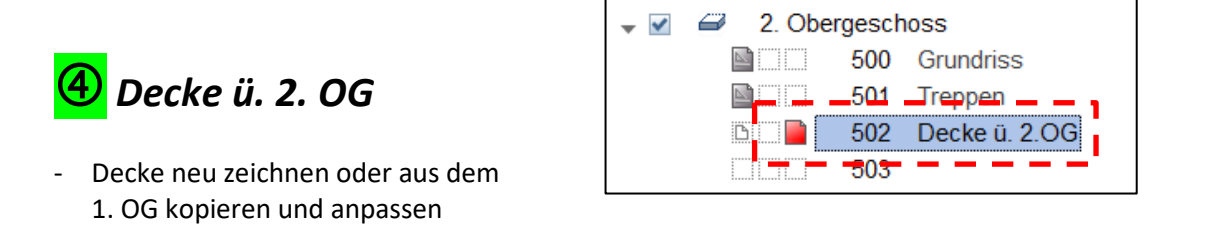

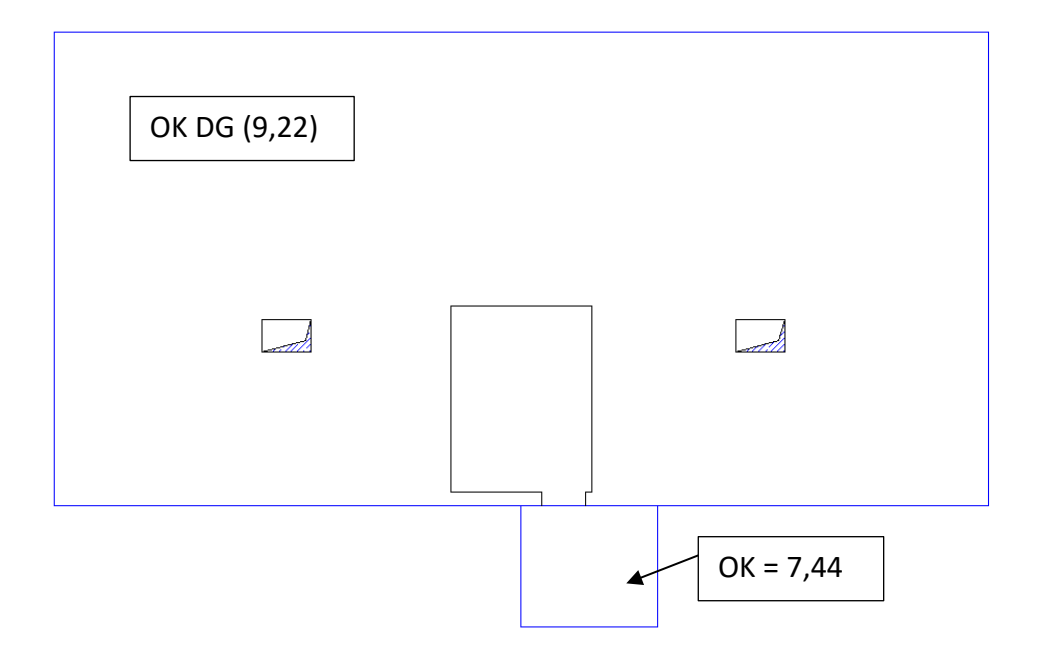

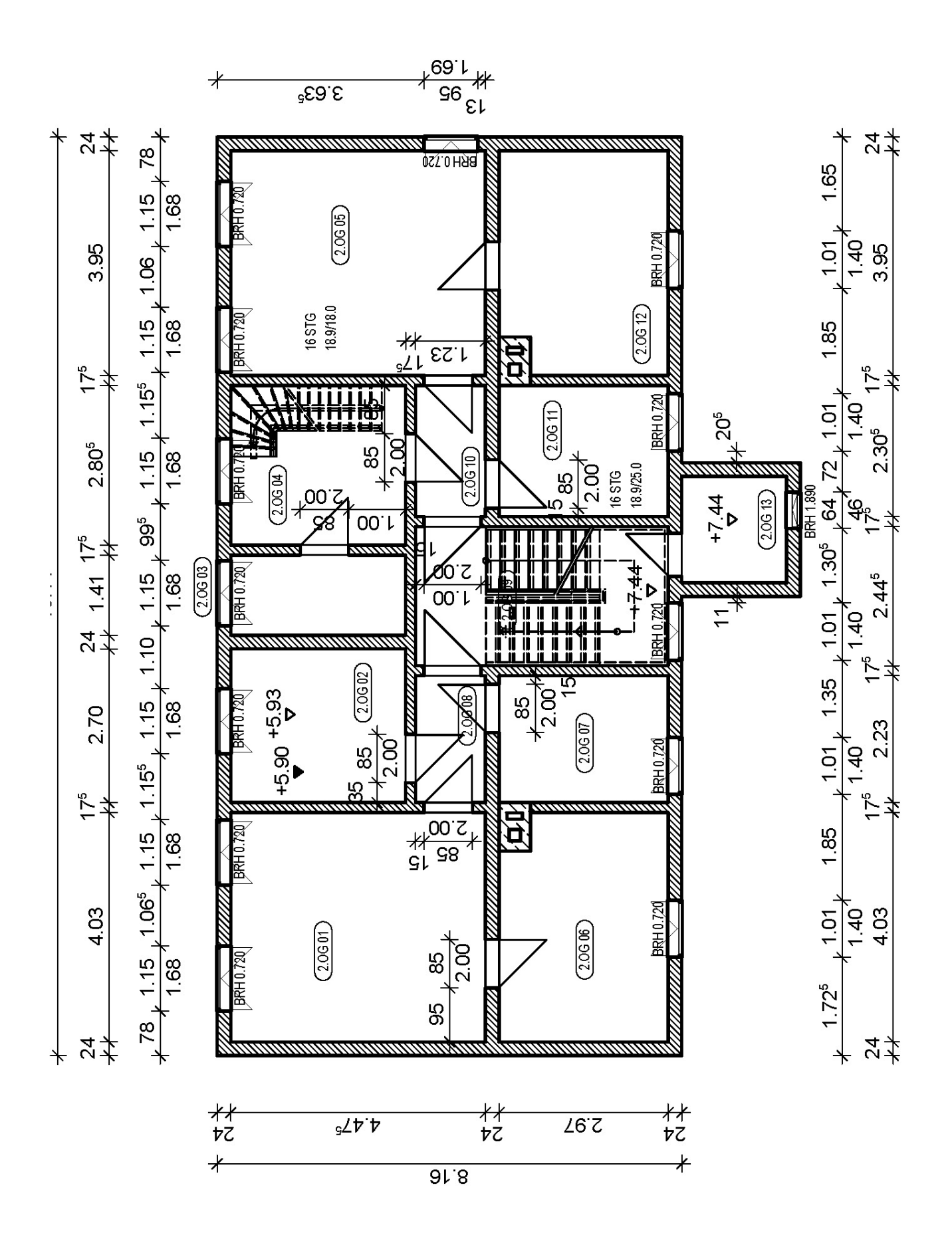